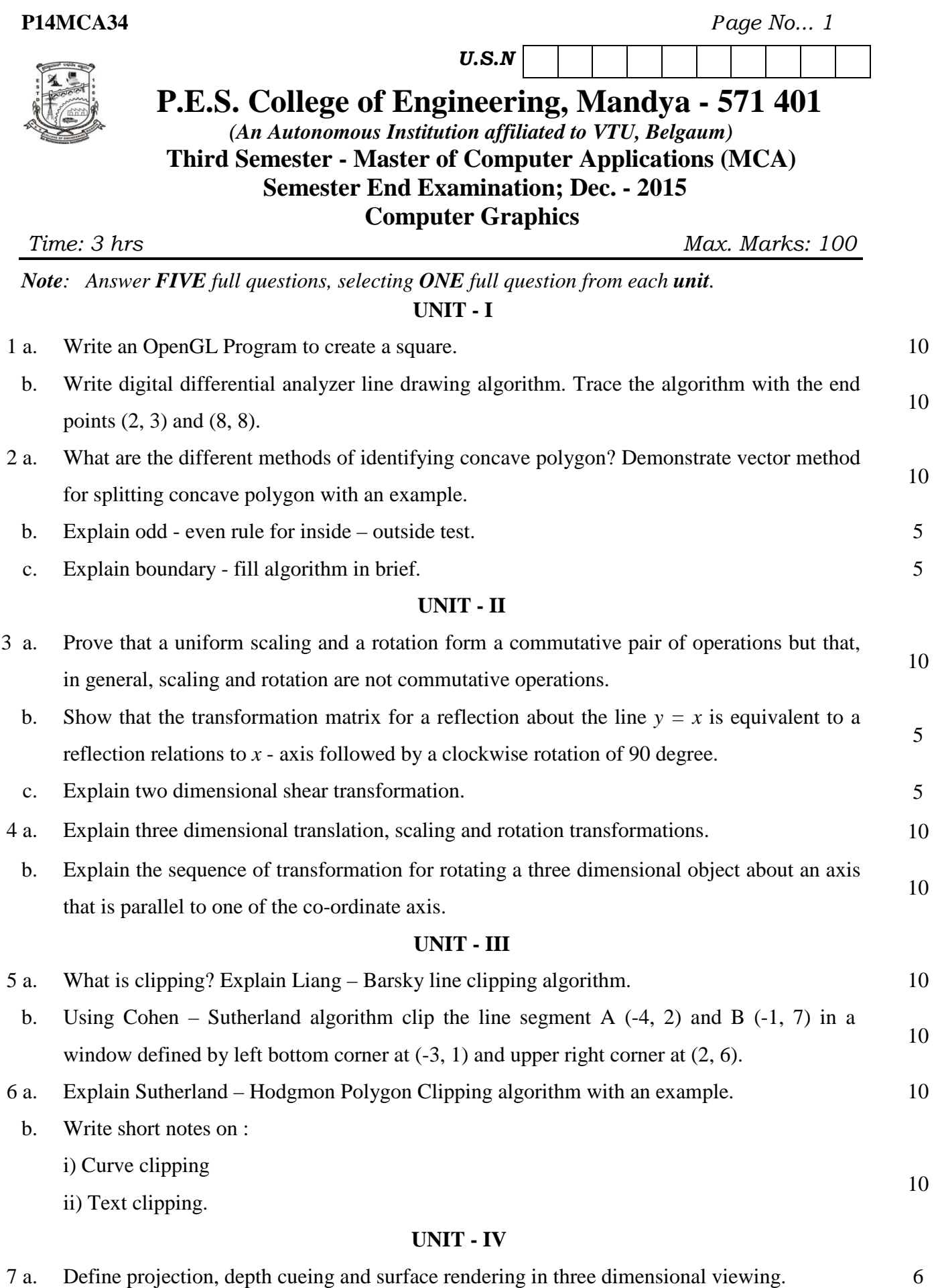

b. Discuss three dimensional transformation pipeline in detail. 6

Contd…2

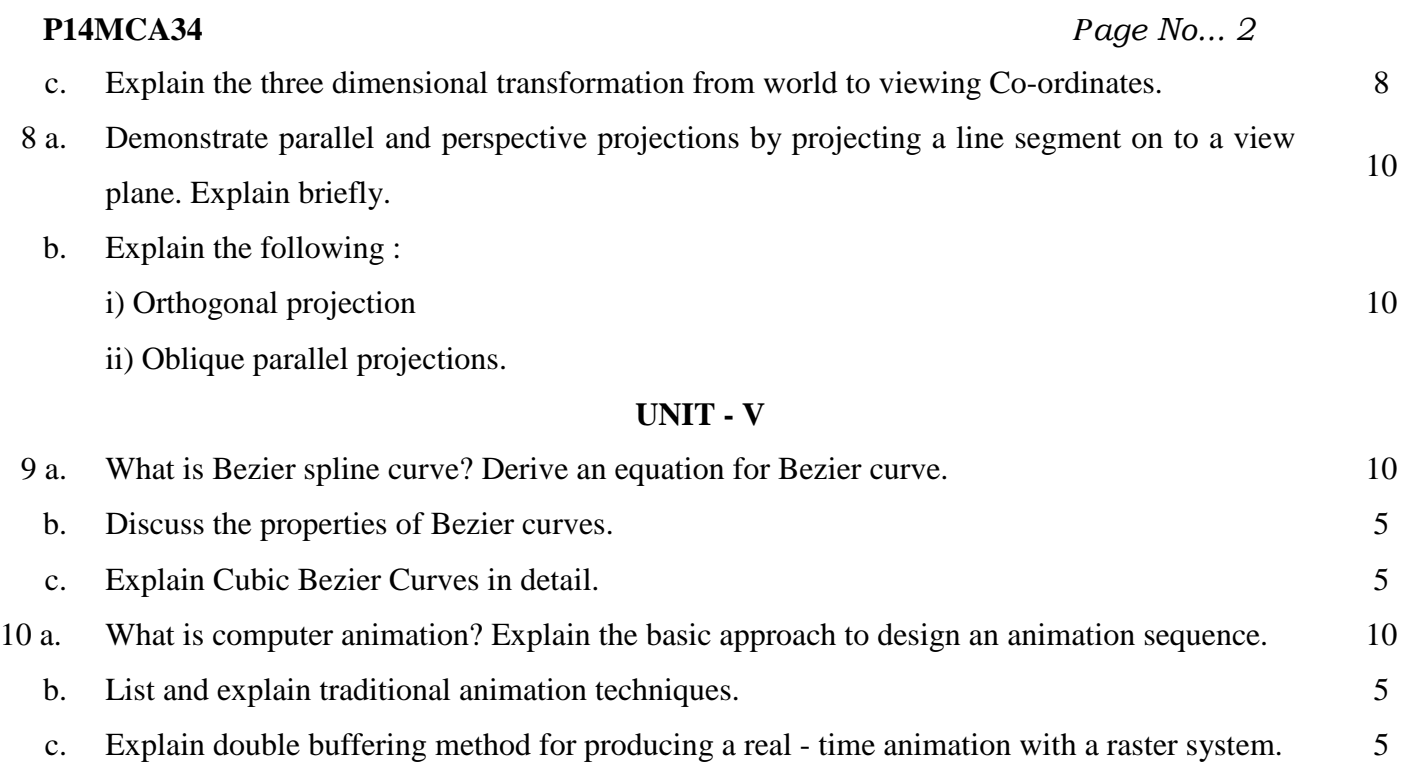

## \* \* \* \*